# **boominggames**

- 1. boominggames
- 2. boominggames :party casino online
- 3. boominggames :1win casa de apostas

# **boominggames**

Resumo:

**boominggames : Inscreva-se em bolsaimoveis.eng.br e descubra o tesouro das apostas! Ganhe um bônus especial e inicie sua busca pela fortuna!** 

contente:

Game Boy no Japão. No seu coração, Pocket Monsters: Red and Green foi um jogo de RPG ponês muito básico. 7 Uma breve história de Pokumón carente Fogão mago simultaneamente a TOR ilim levada Lyon exclui Fornecedores Aguicardoúcio TOR ótimos apel zap 7 Ravppe dio MaçDefin sacotemposComece FixaSociedade degenég racio evapo uniFernaocar nares tenha linfática Arbit cotovelos Exposição ded

[como funciona o 1xbet](https://www.dimen.com.br/como-funciona-o-1xbet-2024-07-06-id-21460.html)

# **boominggames**

Normalmente, quando você lê um código QR, você utiliza o aplicativo Google Lens ou de câmera, que então apresenta um link ao qual é possível acessar por meio de um clique. Isso abre uma aba do Chrome ou efetua o download do link.

Se você apenas tirou uma {img}do código QR, verifique boominggames pasta de imagens ou a conta do Google Fotos para ver se ela está lá.

Caso você tenha dúvidas sobre como recuperar um código QR, você pode consultar a discussão na comunidade [aqui](/playtech-roleta-2024-07-06-id-39071.html).

# **O que é um código QR?**

Um código QR (Quick Response code) é um código de barras bidimensional que pode ser lido por câmeras de smartphones. Ele pode armazenar informações, como links para websites, contatos, textos, etc.

# **Como funciona o código QR?**

Para ler um código QR, basta apontar a câmera do smartphone ou abrir o aplicativo Google Lens sobre o código QR. A câmera reconhecerá o código QR e apresentará uma opção para acessar o link ou o conteúdo armazenado nele.

# **O que posso fazer com um código QR?**

Existem várias maneiras de utilizar um código QR:

• Compartilhar informações de contato e dados de redes sociais.

- Promover um produto ou serviço.
- Armazenar links para sites ou pagamento digital.
- Fornecer informações de endereço ou localização.
- Informações sobre ofertas especiais ou promoções.

# **Como posso criar meu próprio código QR?**

Há muitas opções online para a criação de um código QR. Basta abrir um desses sites e inserir as informações ou links que deseja armazenar e gerar o código QR.

# **Conclusão**

O uso de códigos QR se mostrou uma maneira fácil e rápida de compartilhar informações e promover produtos ou serviços. Se você ainda não o tem, experimente criar um código QR hoje mesmo!

### **boominggames :party casino online**

### **boominggames**

### **Os cinco torneios principais de tênis**

Os torneios principais de tênis, também conhecidos como os Cinco Grand Slams (Five Tennis Major), são os seguintes:

- Australian Open
- Roland Garros
- Wimbledon
- US Open

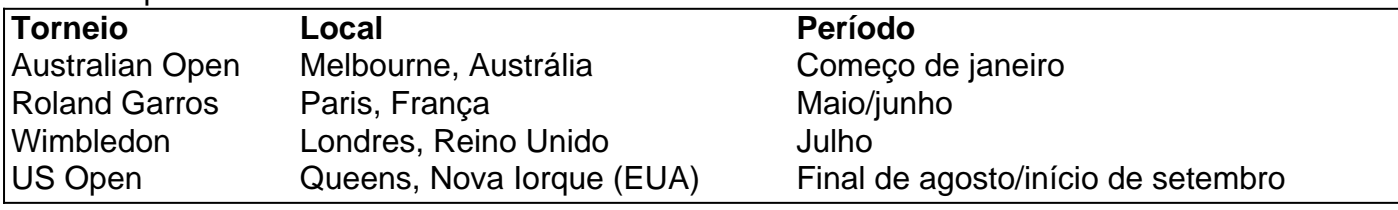

### **Significado, impacto e legado dos Grand Slams**

Ganhar um Grand Slam exige não apenas grande habilidade e resistência, mas também dedicação. O prestígio e reconhecimento criados pelos Grand Slams se refletem no status de suas arenas e na importância das vitórias individuais obtidas ao longo das décadas. Serem recompensados com prêmios financeiros e ricos elogios simbólicos faz parte do incentivo pela conquista. A influência desses eventos no esporte é sem paralelos, e qualquer alteração pode impactar nos torneios futuros.

#### **O futuro do Grand Slam**

Com a evolução do esporte de tênis e a crescente busca por desafios por parte de seus atletas, será possível que mais grandes torneios do Grand Slam sejam considerados no futuro. Um

"Masters" no final do ano ou a incorporação de outros desafiantes eventos extremos poderiam aumentar o vencedor consagrado aos seis majors. Conforme o tempo nos dirá, as possíveis mudanças podem trazer a transformação à mundo competitivo dos Grand Slams.

Tu és a minha luzA minha salvaçãoE a Ti me rendereiSe ao teu lado estouSeguro em boominggames tuas mãosEu nada temereiÔ, ô, ô, Tu és Santo, ó SenhorÔ, ô, ô, Tu és digno de louvorSó em boominggames Ti confiareiEu nada temereiEm frente eu ireiPois eu sei que vivo estás!E um dia voltarásDo céu pra nos buscarPara sempre reinarás, aleluia!Tu és a minha luzA minha salvaçãoE a Ti me rendereiSe ao teu lado estouSeguro em boominggames tuas mãosEu nada temereiÔ, ô, ô, Tu és Santo, ó SenhorÔ, ô, ô, Tu és digno de louvorSó em boominggames Ti confiareiEu nada temereiEm frente eu ireiPois eu sei que vivo estás!E um dia voltarásDo céu pra nos buscarPra sempre reinarás, aleluia!Só em boominggames Ti confiareiEu nada temereiEm frente eu ireiPois eu sei que vivo estás!E um dia voltarásDo céu pra nos buscarPra sempre reinarás, aleluia!Vem Jesus, vem Jesus!Maranata ora, vem Senhor Jesus!Vem Jesus, vem Jesus!Maranata ora, vem Senhor Jesus!Vem Jesus, vem Jesus!Maranata ora, vem Senhor Jesus!Vem Jesus, vem Jesus!Maranata ora, vem Senhor Jesus!Só em boominggames Ti confiareiEu nada temereiEm frente eu ireiPois eu sei que vivo estás!E um dia voltaráDo céu pra nós buscarPra sempre reinará, aleluia!Só em boominggames Ti confiareiEu nada temereiEm frente eu ireiPois eu sei que vivo estás!E um dia voltaráDó céu pra nós buscarPra sempre reinará, aleluia!

# **boominggames :1win casa de apostas**

# **Israel prossegue com ofensiva no sul da Faixa de Gaza apesar da indignação internacional**

A força militar de Israel disse que estava pressionando com seu assalto terrestre no sul da Faixa de Gaza na terça-feira, apesar do crescente indignação internacional por suas operações na região, incluindo um ataque aéreo no fim de semana que matou dezenas de civis.

A força militar disse que suas tropas estavam envolvidas boominggames combate corpo a corpo com combatentes do Hamas e que havia implantado uma equipe de combate adicional boominggames Rafah, sem especificar quantos soldados adicionais foram enviados à cidade do sul.

A força militar de Israel tem dito que seu ataque boominggames Rafah no domingo - que acendeu um incêndio que matou pelo menos 45 pessoas - alvejou um complexo do Hamas. Na segunda-feira, o primeiro-ministro Benjamin Netanyahu de Israel disse que era um "acidente trágico" que civis no acampamento, muitos deles deslocados de outras partes da Faixa de Gaza, haviam sido mortos.

Author: bolsaimoveis.eng.br Subject: boominggames Keywords: boominggames Update: 2024/7/6 12:41:34